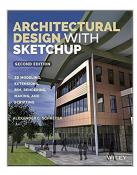

## Architectural Design with SketchUp: 3D Modeling, Extensions, BIM, Rendering, Making, and Scripting

By Alexander C. Schreyer

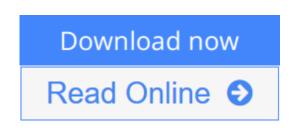

Architectural Design with SketchUp: 3D Modeling, Extensions, BIM, Rendering, Making, and Scripting By Alexander C. Schreyer

#### Go beyond the basics: making SketchUp work for you

Architectural Design with SketchUp, Second Edition, is the leading guide to this incredibly useful tool for architects, interior designers, construction professionals, and makers. With easy to follow tutorials that first brush up on the basics of the program and then cover many advanced processes, this resource offers both informative text and full-color illustrations to clearly convey the techniques and features you need to excel. The updated second edition has a new chapter that explains how to make things with SketchUp, and covers 3D printing, design to fabrication, CNC milling, and laser cutting. Other chapters also now cover Building Information Modeling (BIM) and 3D web content generation. Additionally, the revised text offers insight into the latest products and plugin extensions, navigation methods, import/export options, and 3D model creation features to ensure you have an up to date understanding of how to make SketchUp help you meet your project goals.

A leading 3D modeling application, SketchUp features documentation capabilities through photorealistic renderings and construction drawings. Because of its ease of use and ability to be enhanced with many plugin extensions for project-specific applications, SketchUp is considered the tool of choice for professionals in the architecture, interior design, construction, and fabrication fields.

- Access thoroughly updated information in an easy to understand writing style
- Increase your efficiency and accuracy when using SketchUp and refresh and supplement your understanding of SketchUp's basics
- Explore component-based modeling for assembly, scheduling, collaborative design, and modeling with a BIM approach
- Find the right plugin extensions and understand how to best work with them
- See how easy it is to generate presentation-ready renderings from your 3D models
- Learn how you can use 3D printing, CNC milling, and laser cutting to make

things with SketchUp

- Use cookbook-style Ruby coding to create amazing 3D objects
- Supplement your knowledge with video tutorials, sample files, and Ruby scripts via a robust companion website

*Architectural Design with SketchUp, Second Edition,* is an integral resource for both students and professionals working in the architecture, interior design, construction, and fabrication industries.

**<u>Download</u>** Architectural Design with SketchUp: 3D Modeling, E ...pdf

**Read Online** Architectural Design with SketchUp: 3D Modeling, ...pdf

## Architectural Design with SketchUp: 3D Modeling, Extensions, BIM, Rendering, Making, and Scripting

By Alexander C. Schreyer

# Architectural Design with SketchUp: 3D Modeling, Extensions, BIM, Rendering, Making, and Scripting By Alexander C. Schreyer

#### Go beyond the basics: making SketchUp work for you

*Architectural Design with SketchUp, Second Edition,* is the leading guide to this incredibly useful tool for architects, interior designers, construction professionals, and makers. With easy to follow tutorials that first brush up on the basics of the program and then cover many advanced processes, this resource offers both informative text and full-color illustrations to clearly convey the techniques and features you need to excel. The updated second edition has a new chapter that explains how to make things with SketchUp, and covers 3D printing, design to fabrication, CNC milling, and laser cutting. Other chapters also now cover Building Information Modeling (BIM) and 3D web content generation. Additionally, the revised text offers insight into the latest products and plugin extensions, navigation methods, import/export options, and 3D model creation features to ensure you have an up to date understanding of how to make SketchUp help you meet your project goals.

A leading 3D modeling application, SketchUp features documentation capabilities through photorealistic renderings and construction drawings. Because of its ease of use and ability to be enhanced with many plugin extensions for project-specific applications, SketchUp is considered the tool of choice for professionals in the architecture, interior design, construction, and fabrication fields.

- Access thoroughly updated information in an easy to understand writing style
- Increase your efficiency and accuracy when using SketchUp and refresh and supplement your understanding of SketchUp's basics
- Explore component-based modeling for assembly, scheduling, collaborative design, and modeling with a BIM approach
- Find the right plugin extensions and understand how to best work with them
- See how easy it is to generate presentation-ready renderings from your 3D models
- Learn how you can use 3D printing, CNC milling, and laser cutting to make things with SketchUp
- Use cookbook-style Ruby coding to create amazing 3D objects
- Supplement your knowledge with video tutorials, sample files, and Ruby scripts via a robust companion website

*Architectural Design with SketchUp, Second Edition,* is an integral resource for both students and professionals working in the architecture, interior design, construction, and fabrication industries.

# Architectural Design with SketchUp: 3D Modeling, Extensions, BIM, Rendering, Making, and Scripting By Alexander C. Schreyer Bibliography

- Sales Rank: #549205 in Books
- Brand: Wiley

- Published on: 2015-10-26
- Original language: English
- Number of items: 1
- Dimensions: 9.11" h x .85" w x 7.35" l, .0 pounds
- Binding: Paperback
- 416 pages

**<u>Download</u>** Architectural Design with SketchUp: 3D Modeling, E ...pdf

**Read Online** Architectural Design with SketchUp: 3D Modeling, ...pdf

### **Editorial Review**

#### Review

Students and professionals and general public will find this book immediately useful and applicable. The author does a good job of describing the product, showing the functionality and expanding on the delivery of 3D printed products or other outcomes. (3D Visualization World Magazine, April 2016)

#### From the Back Cover

#### TAP INTO SKETCHUP'S REAL-WORLD, REAL-WORK FUNCTIONALITY

*Architectural Design with SketchUp, Second Edition*, is the leading guide to Trimble SketchUp, an easy-touse, yet incredibly powerful tool for architects, interior designers, construction professionals, and makers. It provides the SketchUp user with step-by-step tutorials that explore every aspect of SketchUp Pro and Make's functionality, from common tasks to advanced operations. This new second edition covers the latest products and plugin extensions, 3D model creation features, Building Information Modeling (BIM) capabilities, import/export options, and 3D web content generation to ensure the reader has an up to date understanding of how to make SketchUp help them meet any project goals. It also adds a new chapter on physically making things with SketchUp, which covers 3D printing, design to fabrication, CNC milling, and laser cutting—a must-have resource for any maker.

Architectural Design with SketchUp, Second Edition helps users:

- Create accurate 3D models with step-by-step tutorials backed by full-color illustrations
- Design in 3D with SketchUp's tools, plugin extensions, and Ruby scripting
- Create amazing photorealistic renderings right inside SketchUp
- Use SketchUp's efficiency and precision for digital fabrication
- Integrate SketchUp into any AEC and BIM workflow
- Excel quickly with video tutorials, sample files, and Ruby scripts found on the companion website

SketchUp is the essential tool for today's designers, and *Architectural Design with SketchUp* is the leading resource for users who are ready to go beyond the basics and use its full potential.

#### About the Author

**ALEXANDER C. SCHREYER** is senior lecturer and program director of the Building and Construction Technology program and faculty member in the Department of Architecture at the University of Massachusetts, Amherst. He teaches courses in AEC BIM/CAD modeling and visualization as well as materials and methods, structural design, and 3D printing. He is an active member of the SketchUp community, speaks regularly at user conferences, and owns a popular blog at alexschreyer.net.

#### **Users Review**

#### From reader reviews:

#### **Timothy Larios:**

Why don't make it to become your habit? Right now, try to ready your time to do the important behave, like looking for your favorite reserve and reading a book. Beside you can solve your long lasting problem; you can add your knowledge by the e-book entitled Architectural Design with SketchUp: 3D Modeling, Extensions, BIM, Rendering, Making, and Scripting. Try to make book Architectural Design with SketchUp: 3D Modeling, Extensions, BIM, Rendering, Making, and Scripting as your good friend. It means that it can to be your friend when you experience alone and beside those of course make you smarter than ever. Yeah, it is very fortuned for you personally. The book makes you more confidence because you can know every little thing by the book. So , let me make new experience as well as knowledge with this book.

#### Judy Williams:

This book untitled Architectural Design with SketchUp: 3D Modeling, Extensions, BIM, Rendering, Making, and Scripting to be one of several books that will best seller in this year, honestly, that is because when you read this reserve you can get a lot of benefit into it. You will easily to buy this book in the book shop or you can order it via online. The publisher in this book sells the e-book too. It makes you more easily to read this book, since you can read this book in your Smartphone. So there is no reason for you to past this publication from your list.

#### Samuel Puckett:

Reading a reserve can be one of a lot of task that everyone in the world really likes. Do you like reading book therefore. There are a lot of reasons why people like it. First reading a reserve will give you a lot of new data. When you read a guide you will get new information because book is one of numerous ways to share the information or even their idea. Second, studying a book will make you more imaginative. When you reading a book especially hype book the author will bring one to imagine the story how the personas do it anything. Third, it is possible to share your knowledge to others. When you read this Architectural Design with SketchUp: 3D Modeling, Extensions, BIM, Rendering, Making, and Scripting, you are able to tells your family, friends along with soon about yours book. Your knowledge can inspire different ones, make them reading a reserve.

#### **Carolyn Charles:**

A number of people said that they feel fed up when they reading a book. They are directly felt this when they get a half portions of the book. You can choose the book Architectural Design with SketchUp: 3D Modeling, Extensions, BIM, Rendering, Making, and Scripting to make your current reading is interesting. Your personal skill of reading expertise is developing when you like reading. Try to choose easy book to make you enjoy to see it and mingle the opinion about book and examining especially. It is to be initial opinion for you to like to open a book and study it. Beside that the e-book Architectural Design with SketchUp: 3D Modeling, Extensions, BIM, Rendering, Making, and Scripting can to be your new friend when you're really feel alone and confuse with what must you're doing of this time.

Download and Read Online Architectural Design with SketchUp: 3D Modeling, Extensions, BIM, Rendering, Making, and Scripting By Alexander C. Schreyer #3V6S81RDUBM

## Read Architectural Design with SketchUp: 3D Modeling, Extensions, BIM, Rendering, Making, and Scripting By Alexander C. Schreyer for online ebook

Architectural Design with SketchUp: 3D Modeling, Extensions, BIM, Rendering, Making, and Scripting By Alexander C. Schreyer Free PDF d0wnl0ad, audio books, books to read, good books to read, cheap books, good books, online books, books online, book reviews epub, read books online, books to read online, online library, greatbooks to read, PDF best books to read, top books to read Architectural Design with SketchUp: 3D Modeling, Extensions, BIM, Rendering, Making, and Scripting By Alexander C. Schreyer books to read online.

### Online Architectural Design with SketchUp: 3D Modeling, Extensions, BIM, Rendering, Making, and Scripting By Alexander C. Schreyer ebook PDF download

Architectural Design with SketchUp: 3D Modeling, Extensions, BIM, Rendering, Making, and Scripting By Alexander C. Schreyer Doc

Architectural Design with SketchUp: 3D Modeling, Extensions, BIM, Rendering, Making, and Scripting By Alexander C. Schreyer Mobipocket

Architectural Design with SketchUp: 3D Modeling, Extensions, BIM, Rendering, Making, and Scripting By Alexander C. Schreyer EPub

3V6S81RDUBM: Architectural Design with SketchUp: 3D Modeling, Extensions, BIM, Rendering, Making, and Scripting By Alexander C. Schreyer